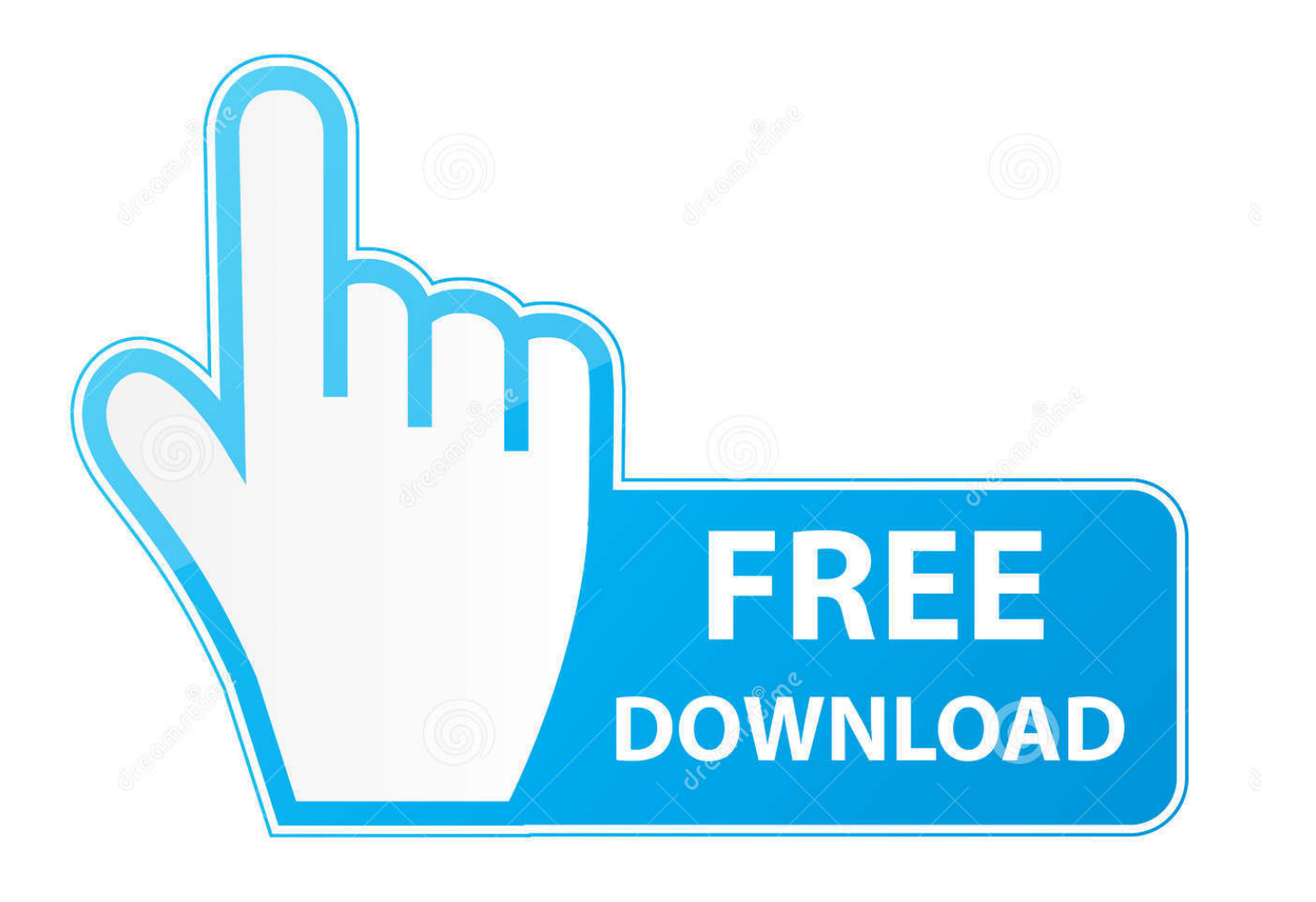

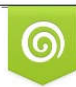

Download from Dreamstime.com previewing purposes only D 35103813 O Yulia Gapeenko | Dreamstime.com

É

[FormIt 2008](https://blltly.com/1qu3tl)

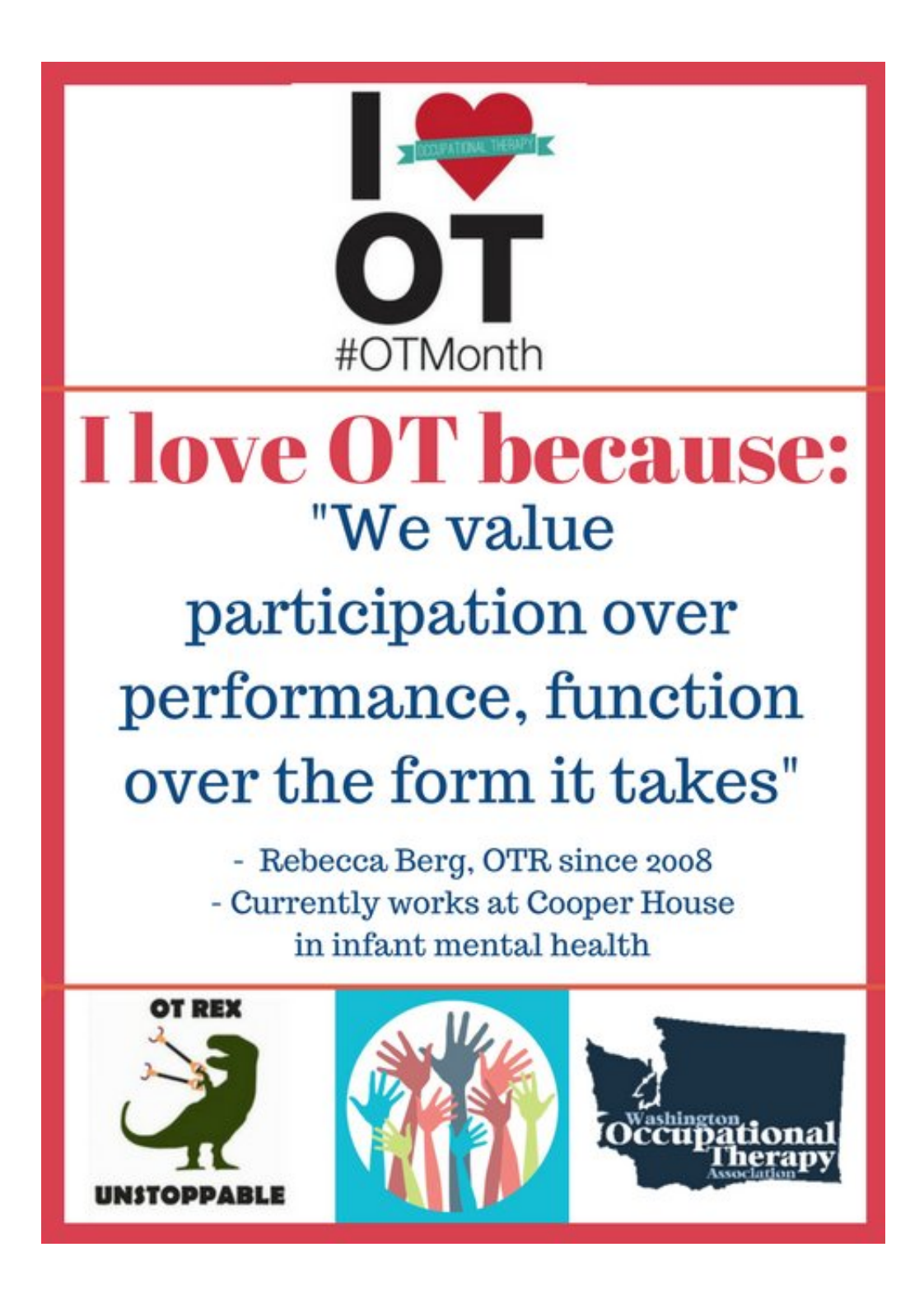

[FormIt 2008](https://blltly.com/1qu3tl)

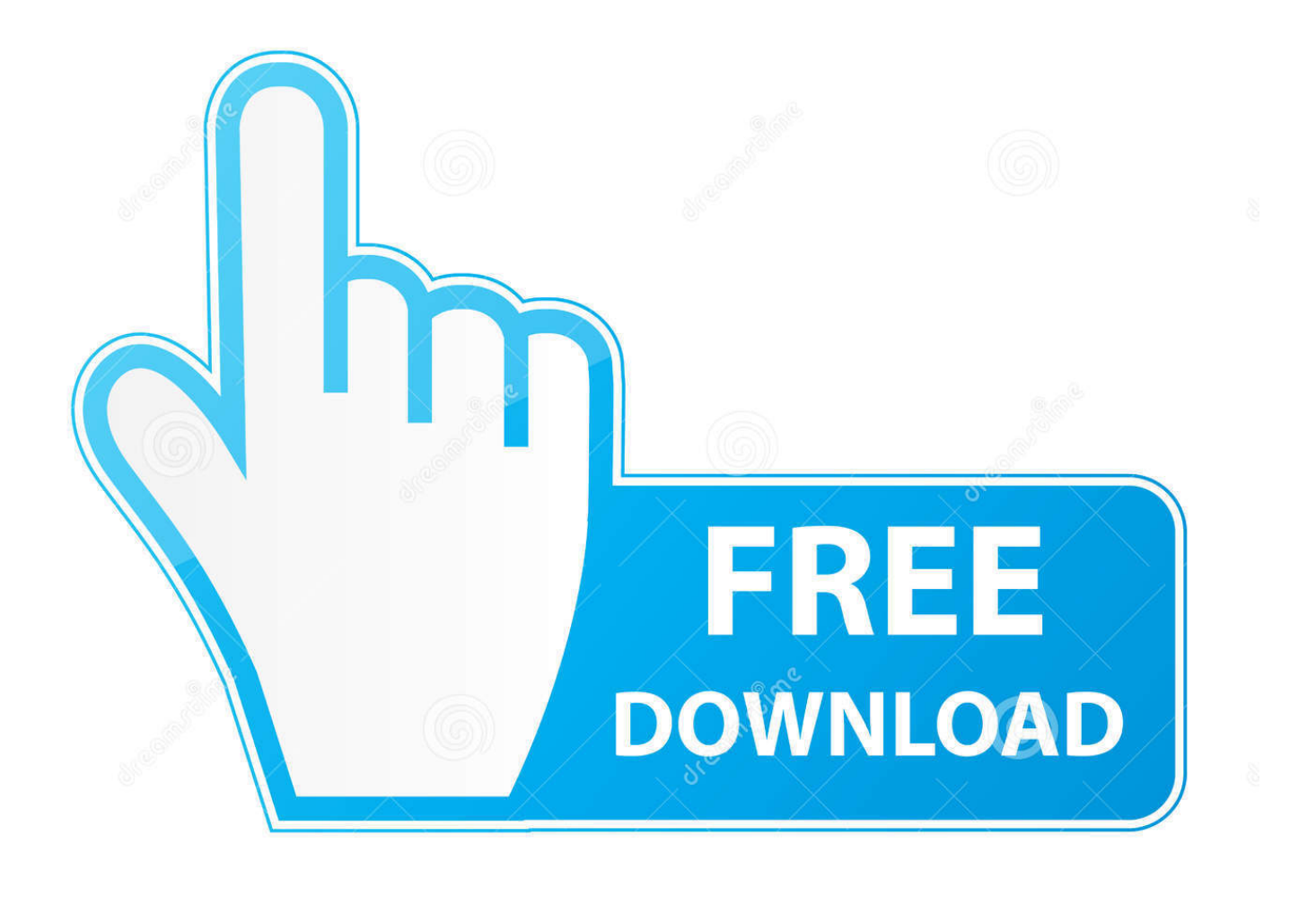

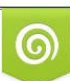

Download from Dreamstime.com or previewing purposes only D 35103813 O Yulia Gapeenko | Dreamstime.com

B

2012 IT-CA Job Tax Credit Form ITCA (501.21 KB). Download this pdf 2009 IT-CA Job Tax Credit Form ITCA (454.55 KB). Download this pdf 2008 IT-CA Job Tax .... Semantic Scholar extracted view of "FormIT : an approach to user involvement" by Anna Ståhlbröst et al. ... to main content. Sign In. Business; Published 2008 .... Using the custom elements, it is possible to send instructions for one output format, which could then be ignored by all others.. Use form CT600 (Short) (2008) Version 2 if you are a small business, club or company with straightforward tax ... Request an accessible format.. The Format menu contains commands that arrangecontrols onaform.Thecommands are grouped into submenus containing related commands. The following list .... Comp Guid Wind Serv 2008 Ado John Savill ... needed for BitLocker to function and the FVEK in protected form. It's always the S: drive, and it must be marked as ....

FP7,FORMIT,KBBE.2012.1.2-07,UNIVERSITATEA STEFAN CEL MARE DIN SUCEAVA(RO),INSTITUT

TECHNOLOGIQUE FCBA .... Single-precision floating-point format is a computer number format, usually occupying 32 bits in ... In the IEEE 754-2008 standard, the 32-bit base-2 format is officially referred to as binary32; it was called single in IEEE 754-1985. IEEE 754 .... 24 Enter the amount of income tax computed on your 2008 return for the other ... the 2008 return you filed with the other state or local government to Form IT-201, .... Form #: IT-CEP This is in the Adobe Portable Document format (pdf)\n, Division: Premium Tax, Published: 2008. Title: State of Georgia Department of Revenue .... Workplace pension participation and saving trends: 2008 to 2018 ... Request an accessible format. ... This file is in an OpenDocument format .... Often, binary data is encoded in a text-like format, such as base-64 (which uses readable characters to store binary data). It's inefficient This comes from having .... RFC 5246 TLS August 2008 One advantage of TLS is that it is application protocol ... It should be included in the exact form it is given without a length byte or .... This certificate, Form IT-2104, is completed by an employee and given to the employer to instruct the ... Page 2 of 3 IT-2104 (2008). Withholding allowances.. The Portable Document Format (PDF) (redundantly: PDF format) is a file format developed by ... PDF was standardized as ISO 32000 in 2008, and no longer requires any royalties for its implementation. Today, PDF files may contain a variety of .... This certificate, Form IT-2104, is completed by an employee and given to the employer to instruct the ... Page 2 of 3 IT-2104 (2008). Withholding allowances.. Change of City Resident Status. New York City • Yonkers. IT-360.1. Attach this form to Form IT-201 or Form IT-203. You cannot file this form with Form IT-150.. 2008 Ohio Form IT/SD 2210 – Interest Penalty on. Underpayment of Ohio or School District Income Tax – Long Method. Include with your 2008 income tax return .... The aim of FormIT is to assist Living Lab activities in Living Lab environments, and ... Human Technology (accepted with revisions in September 2008). Paper 5: .... For example, is any particular procedure or format for communicating tax research recommended by either an employer or an instructor? Are the research ... c72721f00a